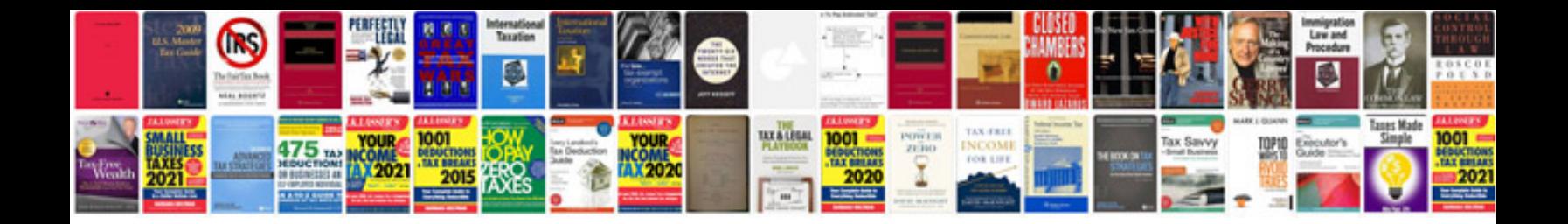

**No load test of transformer**

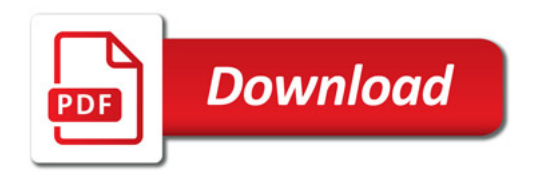

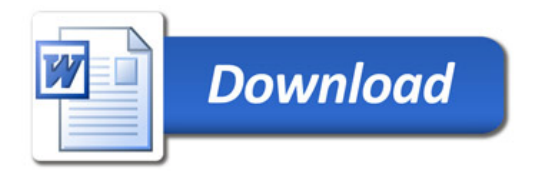